# <span id="page-0-4"></span>**README - Thunder Plugins**

#### **RDK Video Thunder on R-Pi**

Version: 1.0 28th February 2020

#### **Contents**

- [Introduction](#page-0-0)
- [RDK-V Thunder Plugins Information](#page-0-1)
- [Hardware and Software Requirements](#page-0-2)
- [Known Issues and Limitations](#page-0-3)
- [Project Documentation](#page-1-0)
- [Technical Support contact](#page-1-1)

#### <span id="page-0-0"></span>Introduction

This README document details on the below items

- 1. RDK-V Thunder Plugins Information
- 2. Software and Hardware requirements to build
- 3. Known limitations

### <span id="page-0-1"></span>RDK-V Thunder Plugins Information

Below are the list of features supporting R-Pi platform.

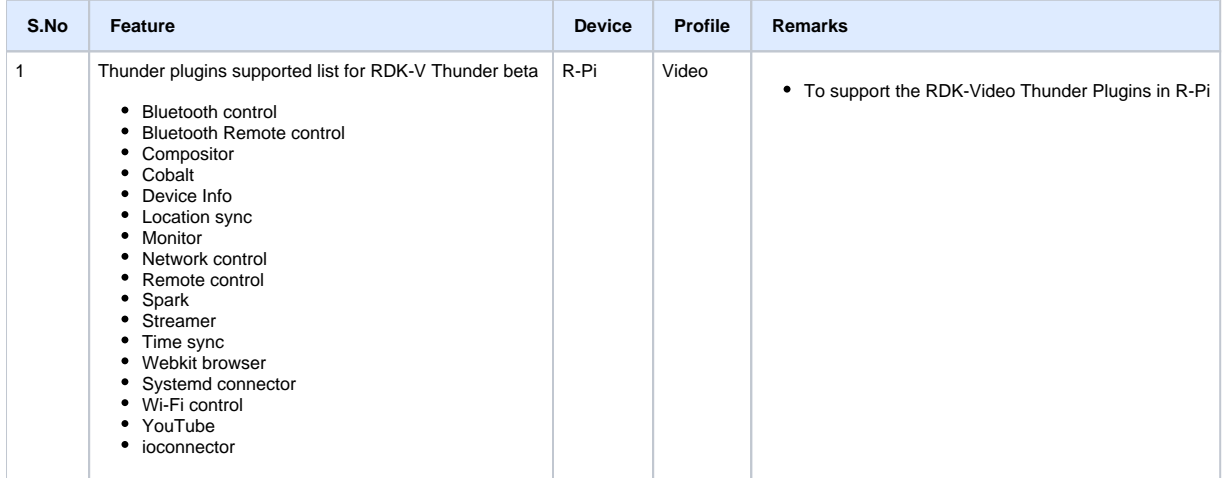

#### <span id="page-0-2"></span>Hardware and Software Requirements

Supported software and hardware

- R-Pi 3B+
- Xfinity Remote
- Desktop PCs
- $\bullet$  TV
- USB Keyboard
- <span id="page-0-3"></span>8 GB SD-Card

## Known Issues and Limitations

- After removed the LAN, WiFi connection also got disconnected.
- In spark application .js files are not loaded through Metrological spark plugin.
- Av playback is not happening in Daily motion application.
- Video is not decoding in Vimeo application.
- In Guide menu, event Time information's are overlapped with video screen.
- Metrological UI keyboard is not working for cobalt [You tube] application.
- Without USB keyboard connection xfinity remote is not working in cobalt plugin.
- Screen capture is not working in snapshot plugin.

# <span id="page-1-0"></span>Project Documentation

Below are the list of supporting documents for the Thunder plugins support in R-Pi

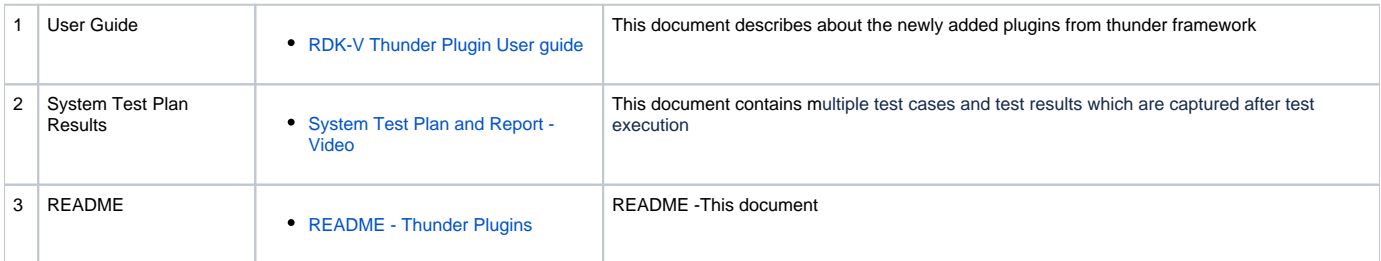

### <span id="page-1-1"></span>Technical Support contact

Rajkumar Narayanan [\(Rajkumar\\_Narayanan@comcast.com](mailto:Rajkumar.Narayanan@LNTTECHSERVICES.COM))